WATS EXTENDERS By: The Magician

By: The Magician

Many people think of phone phreaks as slime,
out to rip off Bell for all she is worth. Nothing
could be further from the truth! Granted, there
are some who get their kicks just by making free
calls, however they are not true phone phreaks.
Real phone phreaks are "telecommunications
hobbyists" who experiment, play with and learn
from the phone system. Occasionally this
experimenting, and a need to communicate with
other phreaks (without going broke), leads to free
calls. The free calls are but a small subset of a calls. The free calls are but a small subset of a

TPUF phone phreaks activities.

Until several years ago, The phreaks main tool for free calls was the Blue Box. In recent years however, Bell has made GREAT strides in their security and detection of Blue Box's. While their security and detection of Blue Box's, while Box's still work, their use is becoming EXTREMELY dangerous. With the advent of CCIS, the places where a Blue Box will work are rapidly decreasing, and within several years the Box will be totally obsolete.

Thus for their communications needs, phreaks turned to other methods, one being: WATS EYTENDERS.

Many companies throughout the United States have salesman in the field that must contact a nave salesman in the field that must contact a large amount of customers long distance by phone. To pay for these calls, generally the salesman use the companies Bell credit card (Now called a "Calling Card") this is guite expensive to the company.

Several years ago, someone came up with a neat money saving idea. Since the company already neat money saving idea. Since the company already has an JNWATS (800) number for salesman to call in orders to the main flant, and since the compnay had a flat rate OUTWATS line to call customers during the day. Why not couple them together after hous so that the salesman calls the companies INWATS 800 number, then gets connected up to OUTWATS. This would mean he could call anywhere in the United States. the United States, from anywhere at no charge to him! This arrangement would save the company tremendous amounts of long distance charges since they had the WATS lines anyway, and the WATS was a lot more cost efficient than Credit Cards.

This arrangement was exactly how early "WATS FITENDEPS" worked.

During WATS (800) scanning (For how to do this, read "Napolean Solo's" EXCELLENT article in issue 55) phreaks discovered these WATS EXTENDERS, and found they could call anywhere in the country just by calling the extenders 800 number, then (Using Touch Tone of course) dial the number the wanted.

The companies extenders were being messed with and decided to add some security to prevent tampering.

It was set up so the content of the content of the c

It was set up so that when a salesman dialed the WATS EXTENDER, he would here what sounds like a dial tone. The salesman then keyed in a four digit Touch Tone secret access code. If the code was incorrect a high-low tone would result, and the extender would have to be re-dialed. If the code was correct, a second internal PBX dial tone would result. The salesman would then access the companies OUTWATS line by hitting an 8 or 9 (usually) and dial wherever he wanted.

The four digit access code posed a problem to phreaks since only 1 out of 9999 possible codes worked, and the 800 number had to be re-dialed each time to try another.

Many a Phone Phreak spent long nights breaking the four digit codes and then using the extenders themselves! Most companies change the code every few months so the phreaks would have to start over again. (Also company employees that were not authorized to know, but found out from "leaks") .

Many of you have probably heard of the infamous computer "Charlie". For those who haven't, several years ago Charlie was brought to life by Caph Crunch (Now retired from the communications service) Charlie was an APPLE II computer with a special board which allowed it to

computer with a special board which allowed it to Touch Tone dial numbers extremely rapidly (C/A) then "listen" to the results (A/D).

Charlie was put to use calling a given WATS EXTENDER, trying an access code, if the high-low tone was heard (meaning an incorrect code), Charlie hung up and dialed again, trying the next sequential code. Charlie would sit working for hours, and when it found the code, it would print it on it's display screen. VERY Effective ?

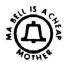

Room 603 147 W. 42 St.

New York 10036

#### 11th ANNIVERSARY ISSUE No. 75

MAY — JUNE 1982

Unfortunately the only problem with Charlie was that he was very noticeable to Bell. time an 800 number is called, an AMA record is punched at the C.O. thus it looks real phunny to Bell to see that you have called Dry dock orange shippers 800 number in Florida 3,750 times at 2:00 Am with each call lasting 1 second ! Since Charlie was not very easily portable to pay, phones this

was not very easily politable to pay, phones this
was a real problem.

There are many WATS EXTENDERS reportedly
presently in service. Host working as described,
with some taking more than a four digit code, and
some even responding to voice input!

It should be pointed out however, that should any of you crack any WATS EXTENDER access codes and attempt to use them, you are quilty of Theft of communications services from the company who owns it, and Bell is very willing and able to help them nail you! WATS EXTENDERS can get you in every bit as much trouble as a Blue Box should you be caught.

Most WATS EXTENDERS also record all numbers called from them on OUTWATS. If the company detects the extender being mis-used, they will usually first try to change the access code. If the abuse continues and they get mad enough they will contact Bell who will help them investigate all the numbers you called !

Thus, as in most things those of you who are determined to play with WATS EXTENDERS, do so from determined to play with WATS EXTENDENS, do so from a pay phone and only to institutional switchboards, or people with short memories. By the way, on some "Money First" payphones (as opposed to "Dial Tone First") the Touch Tone pad is cut off after the WATS call is complete. (Because of polarity reversal) It can be re-activated by depositing a dime after the connection is made, which you will get back after you hang up. you hand up.

Also please remember the opening of this article. DO NOT use WATS EXTENDERS just to make free calls all the time!, experiment with them and learn what they can do and how they work. I think you will learn a lot !! Send any comments etc. to: TAP c/o The Magician

## If you want to cut your phone bills, cut out this chart.

Back Issues are \$.75 each. Issue \$50 is \$1.50. Subscriptions - 10 issues - US Bulk Rate \$7. US Bulk Envelope Rate \$8. US First Class in plain sealed envelope \$10. Canada & Mexico First Class \$10. Foreign Surface \$8. - Foreign Air Mail \$12. IMPORTANTI Please include your mailing label or a Xerox copy whenever you write to TAP about your subscription.

Blectronic Courses - \$.75 each. A - DC Basics,
B - AC Basics, C - Phone Basics, D - Amplifiers.

TAP "Ma Bell" Patch - \$1.50.

TAP "10th Anniversary" Pen - \$.50.

TAP Cassette Tape - \$4. Hear Capt Crunch. Al Bell,
Joe Engressia & Bell Security Chief John Doherty.

TAP Fact Sheet #1 - \$.50. Credit card call hints.

TAP Fact Sheet #2 - \$.50. Free BELL phone calls.

TAP Fact Sheet #3 - \$.50. Free GTE phone calls.

TAP Fact Sheet #4 - \$.50. Dual Tone Oscillator,
Displayed Red Box. & 2600 Whistle Perfector Plane. Displayed Red Box, & 2600 Whistle Perfector plans. Send CASH, check, or money order to :

TAP, Room 603, 147 West 42nd Street, New York, 10036.

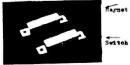

Switch

ALARMS

I'm sure many of you have read about burglars ripping off a jewlry exchange or such and bypassing the alarm with a blackbor (not in our terms). In the following series of articles I will explain how (to the last detail) these alarms work and how they are fucked by the proc. This first article is about sensors.

Sensors are located in 2 general places. In entrance ways and in frequently travled areas. Pirst lets take a look at doors. One type of door sensor is the magnetic switch, which is located on the side or top of the door. The illustrations show two basic swithes and their placement. To bypass them you must determine wither it is a closed or open circuit. Take a YOM and test the terminals for a current flow. If you don't get a reading then test for all closed circuit. Never test with an observance first because if it is on open circuit you will set it off. Alays use a voltage range first.

If it is normaly open just the cut one wire. If it's normaly open just the off, Magnetics are also placed inside door frames and on the inside of crarge force. The best way to check for magnetic of rarge force. The best way to check for magnetic of rarge force. The best way to check for magnetic or it is all detector. The second type of rwitch is a push button located in the frame and door somed. By the way, this is also used in lavatories to automatically flush the urinals.

Windows are the next topic. They are usually protected against breaker only. This Switch Placement

and is used to hold the swith down as the door opened. By the way, this is also used in lavate automatically flush the urinals.

Windows are the next topio. They are protected against breakare only. This is done by placing a loop of thin netallio foil on the window. If it's smashed the foil is broken and the alarm is sounded, for fuck it up take a reasor blade and out a line soross it. It is invisible and the alarm is sounded, for fuck it up take a reasor blade and out a line soross it. It is invisible and the alarm sounds as soon as it's turned on. Just use a rlass outter and out a section out of the Ames. Then reach in and sbort the contacts. An interesting vay to break window is to cover the glass with tace. Then the window if ently tapped with a hammer until all the rlasr is broken. Then pull the tape off in a single sheet and the broken rhams will remain stuck to it. The latest in window and wall protection is the vibration sensor. There is no fool prufe way to fool then (yet). Wibration sensors are also used on fences to detect climbing. If nousble it is always best to simply avoid the sensor than to try to bypass it. Another type of device is the old pressure ast. They are used under carpets or as door mate. Placement is in halls, stairways, under windows and in front of doors. The only way to would then is to walk along the edge of a suspected hall and avoid all welcum mats. Light beam is the carpet species of the protects way to loost a visible light beam is to get a can of dry powder decelerant and spray it in the direction you are groing. The beam will show up, just like a flashlight in a dusty room. For UT get a "empty" spray can (a can that came be filled with any substance you choose ) and fill it with flourescent point (at any novelty blore or Edmund Scientific).

Host places use IR. The only way to IR is a IR scope which is expensive and bulky. There is another type of IR sensor called passive IR sensor. It notices a increase in IR energy in an area, such as the introduction of a human body (live). They are disguised as wall vents or sockets. Ultrasonic and microwave detectors use the doppler effect to detect notion, just like sonar. The only difference is that ultrasonics are more mome to false alarms due to changes in weather and air currents. They look like small table radios with a large vent or two small holes. They are also mit on wall mounting brackets as shown in the picture.

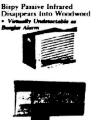

The Stainless Steal Rat

IBM TIME SHARING OPTION (TSO)

I have seen articles about computer access but I almost never see anything about the GIAMT of computing. If the do almost anything he will desires. These huge machines are used by most major corporations and nearly all utilities, insurance componies and nearly all utilities, insurance componies and nearly all utilities, insurance componies and nearly all utilities, insurance componies and nearly all utilities, insurance componies and nearly all utilities, insurance componies and nearly all utilities, insurance componies and nearly and the post insurance of the capitalized and and he capitalized and enclosed in quetes, A dataset name on IBM systems must be enclosed in single apostophes (') or belong to the user, Get a note pad ready and lat's go.

IBM systems have a monitor program called

pad ready and let's go.

Int system have a monitor program called
T50. This is what we will be accessing. After
your terminal (110-300 baud) has made its
connection type in LOGON or //LOGON. You should
be prompted for USERID. PASSHORD, and maybe
ACCOUNT NAMESTELL PASSHORD ACCOUNT NO.
THE STATE OF THE STATE OF THE ST

Let's assume that you have gotten logged on. The system will raply with some messages and averages and love that the system will raply with some messages and eventualists that you can use to get your bearings. Copy down the raply to every command you try. If you have no experience with IBM command syntax the HELP command will be useful. You may want to route this output to a printer. Finter HELP HELP COMMANDAME to get specific info for a command syntax the system will be useful. You may until tell you about the edit command. Now no to the real goods: When you got logged on the system may be useful. We want to set these as a tool for breaking the system. Study the commands below and then we will size a general strategy for using the information that they will give us.

LISTALC ST - This is a good one. When you logged on the system dataset salicated and the system dataset salicated and the system dataset salicated and the salicated and the salicated and the salicated and the salicated and the salicated at set in the salicated at set in the salicated at set in the salicated at set in the salicated at set in the salicated at set in the salicated at set in the salicated at set in the salicated at set in the salicated at set in the salicated at set in the salicated at set in the salicated at set in the salicated at set in the salicated anything so they are the sterning point. Copy down all of this lift you see SISI. UNDS in the salicated at set in the salicated anything so they are the sterning point. Copy down all set in the salicated at set in the salicated at set in the salicated at salicated anything so they are the set in the salicated at salicated anything so they are salicated at salicated anything so the salicated at salicated anything salicated at salicated anything salicated at salicated anything salicated at salicated anything salicated at salicated anything salicated at salicated anything salicated at salicated anything salicated anything salicated

That's all for this month. fry out these commands and if you can, get a listing of the command syntax via the HEIP command. In future issues I will introduce more commands and teach you how to enter programs into the system. Our iventual goal will be to gain access to the password dataset and other goodles.

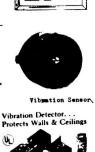

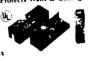

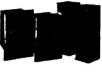

#### New Economic Policy

Few Economic Policy

Tired of all that bullshit the government has being giving about how to reduce inflation? Well here is the real way so out your bills.

I Super-Markets
The next time you visit your local food ripper center that claims to have the lowest prices in town, you can make sure that they keep their promism When you catch an emoloyee loafing on the job borrow (permanently) his or her little price tag yun. After several sinusts of examination and trial you can stamp your own prices just like the pro. Need I go further? Of course. Just for good relations take all those funny little rolls of stickers that are used to show when there ics special and all the blank rolls for the tag gun. Beware. Eaks sure that the product you stamp with your run is the same as the tag tes. Some tage are pre labled: Greery, candy, milk item, etc. Eaks sure the tag mathbee the item. Never remark items that are common. Many times the cashiers know the price. Also, with your "special stikers be careful. Many times they are distributed by the manufacturer of the product. If you are in a hurry just take the price tag off the cheanest bargin brand and put it on the best chality brand. This can be tricky if not impossible because some places have price tage that are pre-cut, so they fall apart if you try this.

II Counter Sepionare and Other Tricks

Counter Espionage and Other Tricks

II Counter Espionare and Other Tricks
For all you that shopliff ( or about to bepin)
here are some tips.

- stay away from large Falls and Shopping Centers
it's like narc city. The narce like it there
because they can bust little kids for shoplifting
candy.

- keep your eyes open for mirrors, two way mirrors,
cameras and nosey clerks.

- if you are with a partner keep your mouth shut
They have hidden mics in those tall columns that
seem to hold up the roof.

- Avoid all large silvered objects. In one place
I know, they out small cameras in large silver

They have hidden mics in those tail columns that seem to hold up the roof.

Avoid all large silvered objects. In one place I know they out small cameras in large silver Christnas balls (Nerry Christnas in large silver Christnas balls (Nerry Christnas, buh?)

Look for people that you always see in the same store and for people who walk around like sombles and pay mere attention to the people in the store than the oroducts.

- avoid all people with 2-vay radios. They are most definitly not hams with their 2 meter.

If you decide to shoulift (naughty you), resember all you have to do is remove the item from its package and take off all store mappings and tage and they cannot prove the item is yours. Use display models if nossible, because you can fiddle with them without numphelon. If you think the risk of retting caucht is too great or you cannot rost it because of its size (I know a guy who shoplifted a 20° crock pot) you can still get it at a greatly reduced price. Many places use felt tip markers or pens to show reductions. When a store has a clearance sale just ous on in and make your own reductions (not too outrageous please). Sometime the cashier vill be suspicious and go and ohek your items price against one on the chelf. The only way to best this is to mark all the items down. This way you can also buy reversal and you do a publik service for their regular outcomers. My last trick is to use a high quality eraser and erase the first digit of the price. I have done this one several times with chips and other expensive parts. Some of those clerks are as blind as riveted bulkheads. The real price was stamped on the package right next to the erased price tag. I still saved 10 Asirikan (worthless) dollars.

Happy budget outting !

The Stainless Steal Rat

ATTENTION ---- ATTENTION ---- ATTENTION

The SBBS dial-up system mentioned in TAP \$72 is no longer in operation. Last summer while the SYSOP was away on vacation his place was raided by the FBI, police, Telco security and others. The SBBS disk packs, user log printouts and a modem that some Philadelphia area users had sent out were seized as evidence and are being used to prosecute some people in the Los Angeles and Philadelphia area.

In issue \$71. I talked about the four major alternate nets serving the country. I recleved some letters from readers with info and comments. I'd I like to thank "t. Bill and you others for writing to me. You were all helpful. Sprint. 201. ITT citicall. and Western Union aren't the only nets. there are all to for them. But the like the four major the property of the serve the public, they are much easier for the serve the public, they are much easier for the serve the public, they are much easier for the serve the public, they are much easier for the serve the public, they are much easier for the serve the public, they are much easier for the serve the public, they are much easier for the serve the public, they are much easier for the serve the public, they are much easier the serve the serve the

### COMPUTER SECURITY and the breaking thereof By Simon Jester

#### FLASH!!!!!!!!!!!!!!!!!!!!!!!!!

There is a new method to break into computers, and it has professional security consultants shitting in their pants! In september 81, some students at UC Berkeley discovered a way to break into UNIX systems. One of them must have been a real asshole, because he told the system operator who told the system manager, who hired SRI to look into it. SRI is Stanford Research Institure Inter-national, and among other things they specialize in computer security. At SRI Donn Parker looked into the matter. Donn Parker is one of the top security experts in the world. He looked into the matter, and promptly realized that it compromized all security on the UNIX. He also speculated that the method could be adapted to work on other systems, as well.

UNIX is an operating system for DEC computers. I'm not sure if it works on other machines, but I have heard that Ma Bell uses a lot of UNIX systems. The scam goes like this. On large computers, they use a technique called time-sharing to let a lot of people use terminals all hooked up to one cent-ral computer all at the same time. Each person is assigned a portion of on-line memory (as opposed to disk memory), which is called his work space. The system saves a work space for itself, too.
The students discovered a way of having one terminal take over control of another terminal and the workspace that goes along with the second terminal. The good part comes in here. 'ost students and hackers have low security accounts. But when you take over another workspace, the person logged on may have a high security account. If so, you could go through his account and access all the high security stuff he has access to that you're not supposed to have access to.

Only a few technical details on how to do this are known. It is known that you somehow send control and/or escape characters from your terminal through to the other persons terminal and/or workspace to take over control. This will work on UNIX systems, and there is some very similair method that may work on many other systems. Parker has said that the only effective ways of fighting this scam are to either remove the control/escape keys from all terminals or to insert software filters to filter out control/escape keys before they reach the OS. These are pretty lame solutions.

### Con game in the cards?

A New Jersey man was indicted yesterday on charges of spending more than \$22,000 for goods and sevrices through illegal use of credit cards obtained while in Jail. The indictment by a federal grant jury in Newark charged Robert Lee Johnson with four counts of mail fraud and two counts of interstale use of fraudulently obtained credit cards.

The government charged that Johnson had 54 credit cards from 22 companies between Oct. 14, 1974, and March 6, 1978, while in jail.

The applications falsely stated that the defendant was employed by certain companies, making a substantal salary and receiving credit from several other sources, the indictment charged. The defendant gave the addresses of the Mercer and Union county jails, but claimed ownership of the buildings on several credit card applications, according to the indictment.

As Parker points out, removing the control/escape keys from every terminal is about as practical as installing MX missiles on underground railroads under Nevada. It won't work, because there are under Nevada. It won't work, because there are already over 3 million terminals in America, each with an escape and control key. And installing a software filter for control/escpae characters is a cheap fix too. Parker points out (and so do I) that operating systems are so complex that there will always be some way of slipping the characters around the filter and getting them to their destination. The proper way to fix this problem (from a cops point of view) would be to fix what-ever aspect of the UNIX system allows the characters to let one workspace take over control of ers to let one workspace take over control of another. Since this idea seems to have been abandoned by Parker, and since he also points out that it would be possible to use this method on other operating systems, I come to the conclusion that the flaw is not in the UNIX code itself, but in the concept of time-sharing itself. I've read some of Parker's work, he isn't stupid. If there were a foolproof way of fixing this problem he would

have found it by now.
So what does this mean? That we may be onto the biggest security system break in history! Almost any large computer is potentially vulnerable. But we need more information on how to do this. y information came from the LA Times. Tom has a copy of the article, and I'm sure he would send a copy to anyone who is interested, but it doesn't get too technical. It does mention two sources of more technical data about this. First of all, there was an article in InfoWorld during January about this (InfoWorld comes out weekly). So far I haven't been able to get a copy of this issue. If you have or can get a copy of it, PLEASE issue. If you have or can get a copy of it, PLEASE send it to me c/o TAP. The second source is from Parker at SRI. If you write to him on company stationary, and convince him that you are a security analyst or something similair, and give him a legitimate sounding address, he will send you a copy of his report on the subject, which tells every detail. His address is Donn Parker, SRI International, Menlo Park CA, 94025. Please don't write to him unless you have stationary and a write to him unless you have stationary and a business sounding address, and are sure you can convince him that you have a need to know. If he is deluged with requests for the report from phreaks, he will stop sending them out. I don't have either so I haven't been able to get the report. If you manage to get a copy, please PLEASE send a copy to me c/o TAP. Also, if you have any knowledge of UNIX systems, please write down whatever you know, system structure, security formats, whatever, and send it to me, as I don't know too much about UNIX. As soon as I know how to do this I will tell every-one in TAP, but I doubt I'll be able to find out unless you all help me by sending me whatever you do know.

# A Taxpayer Invents Ripoff

Hayward, Calif. - Bob Wister figures he can lower his property taxes by razing his house. He said that he is going to begin ripping his house apart board by board until it's worth \$28,000 — what he paid for it in 1973. The latest assessment is for \$38,000. "I will rip down what is sufficient

to get it down to the 1973 assessed value when I bought it." he said, vowing to stop only when a real-estate appraiser tells him he has reached the right value.
"That's what I can afford," he said. "I can't afford what it is now and I'm not going to stand for it. It practically doubles my taxes from what they were in 1973."

TAP, Room 603, 147 W. 42 St., NY 10036

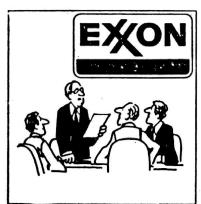

We have a serious oil glut on our hands,

Bulk Rate U.S. POSTAGE PAID Permit No. 3 Keasbey, N. J.

**75**